Programmierkurs Vorlesung 9 Zusammenfassung

#### Andreas Naumann

Institut für Wissenschaftliches Rechnen Universität Heidelberg

06. April 2023

#### [Shell](#page-2-0)

### $C++$

[Werkzeuge](#page-4-0)

# <span id="page-2-0"></span>Shell

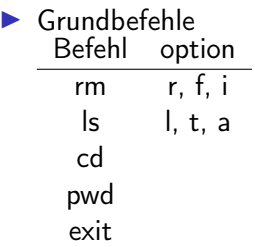

- Programme:  $g++$ , grep, less, man, git, cat
- I Git-Befehle: add, commit, push, pull, branch, diff, merge
- $\blacktriangleright$  Strukturen:
	- $\triangleright$  Dateisystem (inkl. spezieller Verzeichnisse ., .., /, ~)
	- **Dependitual Changform, Kurzform)**
	- Pipes, streams (std, err, in), Umleitung

# <span id="page-3-0"></span> $C++$

- $\blacktriangleright$  Grobstruktur, Deklaration vs. Definition
- **In Scope**, Funktionen und Operatoren, Überladung
- ▶ Variablen (Typen, Deklaration) (const, Reference, Pointer)
- $\blacktriangleright$  Kontrollfluss
- $\blacktriangleright$  IO mit streams
- ▶ OOP: Klassen, Objekte, Sichtbarkeiten, RAII
- $\blacktriangleright$  Templates: auto, typename
- $\blacktriangleright$  Funktoren und Lambdas
- $\triangleright$  STL:
	- $\blacktriangleright$  Datenstrukturen: map, vector, array, list, tuple, pair
	- $\blacktriangleright$  Algorithmen: sort, find, copy
- $\blacktriangleright$  Macro-Befehle: #include, #define, #ifdef, #ifndef
- **In Strategien für Code-Wiederverwendung**

# <span id="page-4-0"></span>Werkzeuge

### $\blacktriangleright$  CMake:

- $\blacktriangleright$  Aufgabe/Zweck
- ▶ Befehle (project, add\_executable, add\_library, target\_link\_libraries)
- $\blacktriangleright$  gdb:

#### $\blacktriangleright$  Aufgaben

▶ Grundbefehle: start, continue, print, step in|over